SVG Import For Photoshop с кряком With Registration Code Скачать бесплатно без регистрации PC/Windows

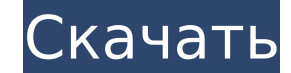

#### **SVG Import For Photoshop Serial Key Download [Mac/Win] (2022)**

Плагин SVG Import for Photoshop позволяет превратить документ, рамку или любой другой векторный проект SVG в документ Photoshop. С помощью этого инструмента вы можете импортировать, экспортировать, сохранять, изменять цве экспортировать их в виде файла PDF или EPS. Возможности импорта SVG для Photoshop: - Импорт/экспорт документов SVG - SVG изменить любые атрибуты - Импорт/экспорт SVG - Создать новый слой - Полный импорт документов - Добав Экспорт в pdf, EPS и PSD - Создать новый слой из формы - Изменить положение слоя - Изменить цвет маски - Изменить цвет обюдки - Изменить цвет обводки - Изменить цвет заливки - Создать новый слой из текста - Изменить цвет Создать новый слой из формы - Изменить форму слоя - Легко редактировать документ SVG - Добавить текст в новый слой и экспортировать - Импортируйте видео, добавляйте текст и рисуйте на нем. - Импортируйте изображения и рис текст и рисуйте на нем. - Импортируйте изображения и рисуйте на них - Импорт из всех других форматов (SVG, EPS, PDF, PSD, JPEG, TIFF, PNG) - Экспорт во все форматы - Экспорт одним файлом - Импорт из всех других форматов ( файлом - Экспорт в разные форматы (SVG, EPS, PDF, PSD, JPEG, TIFF, PNG) - Экспорт одним файлом - Импорт из разных форматов (SVG, EPS, PDF, PNG) - Экспорт в разные форматы (SVG, EPS, PDF, PSD, JPEG, TIFF, PNG) - Сохранить PSD, PNG и всех других форматов) - Сохранить как новый файл (для Photoshop, DWG, DXF, PSD, PNG и всех других форматов) - Экспорт в разные форматы (PSD, PNG, JPEG, TIFF) - Экспорт одним файлом - Экспорт в разные форматы (P Photoshop, DWG, DXF, PSD, PNG и всех других форматов) - Сохранить как новый файл (для Photoshop

SVG Import — интересный подключаемый модуль, который дает вам возможность импортировать и редактировать любые автономные файлы SVG или открытые/открытые проекты/сеансы. Эта удивительная вещь помогает вам работать с любым приложений и работать с ним как с новым файлом, не изменяя исходный файл. Вы можете создать новый файл и импортировать любой файл. Он имеет новые все новейшие функции, такие как автоматическое обновление миниатюр, автомати слоев, автоматическое обновление ссылок, автоматическое обновление фона и т. д. Его можно легко установить вместе с вашим автономным SVG. Для получения дополнительной поддержки посетите страницу поддержки по адресу: Ключе Photoshop: У Автоматическое обновление миниатюр, слоев, ссылок, фонов и многого другого с новой базой данных. У Импортируйте любые автономные файлы SVG и легко открывайте их. У Он имеет все новейшие функции, такие как ав автоматическое обновление слоев, автоматическое обновление ссылок, автоматическое обновление фона и так далее. √ Экономьте свое время. Улучшите свой рабочий процесс с помощью этого мощного плагина. √ Создайте новый файл и в нем все. √ Экспортировать все открытые файлы/сеансы в виде отдельного SVG. Чтобы узнать больше об импорте SVG для Photoshop, посетите Если вам это нравится, поделитесь им с друзьями через Facebook или Google Plus. Вы м историями, забавными видео и многим другим с друзьями. Фейсбук: Твиттер: Веб-сайт: 0:31 Рабочий процесс SVG с Adobe XD В этом видео мы рассмотрим, как работать с файлами SVG в Adobe XD. Мы будем б... Краткий обзор импорта Начните с нажатия на ссылку выше и просмотра информации и описания видео. Затем приступайте к работе с разделом видеоуроков. По уровню мастерства в конце видео вы найдете несколько ссылок на материалы. ПОДПИСАТЬСЯ - будьте учебник - 1709e42c4c

## **SVG Import For Photoshop**

## **SVG Import For Photoshop Crack**

Открой, открой, открой! Наша цель — найти самый простой способ открывать файлы SVG. После долгой ночи (... и дней) ломая голову над тем, как открыть файлы SVG, вы просто хотели сделать несколько быстрых изменений в Photos действительно счастливы. Или нет, вы действительно раздражены тем, что открытие файла .SVG занимает целую вечность, и когда вы открываете Photoshop, он становится пустым на минуту, прежде чем откроется документ, процессор Итак, мы потратили несколько часов на эксперименты, чтобы открыть этот файл довольно быстро, получив таким образом импорт SVG для Photoshop. Установите и используйте 1. Откройте файл SVG и перетащите его внутрь плагина. 2 верхнюю часть окна Photoshop. 3. Выберите «Преобразовать в PSD» (если вы работаете с файлом PSD, это действие будет бесполезным) 4. Добавьте несколько слоев, отредактируйте их и сохраните файл. 5. Обратите внимание, что ф преобразован, и теперь вы можете его редактировать. Редактировать файлы SVG в Photoshop не так просто, как в родном приложении Adobe, таком как Illustrator или InDesign. Без сомнений. Но поскольку Photoshop широко использ и удобный способ открывать и редактировать файлы SVG. Импорт SVG для Photoshop идеально подходит для загрузки, редактирования и сохранения файлов .SVG в Photoshop. Некоторые распространенные варианты использования включаю разработанного в Adobe Illustrator, за очень короткое время. Использование файлов SVG в анимационных проектах для повторного использования уже разработанных элементов. Наличие графического редактора с очень простыми опера отредактировать его в выбранном вами файле) Учитывая, что он запускает файл .SVG только внутри Photoshop, мы рекомендуем вам использовать плагин, когда: Вы анимационная студия или рекламодатель Вы создаете двухмерное изоб помощью Photoshop. Вы редактируете макет веб-страницы, созданный в Adobe Illustrator, и хотите сохранить его в Photoshop. Вы работаете над проектом, который требует переделки одной страницы с использованием файла .SVG. Вы своем проекте дизайна Illustrator.

### **What's New In SVG Import For Photoshop?**

Легко импортируйте и открывайте файлы SVG/DXF в Photoshop. Редактируйте SVG и DXF в Adobe Photoshop Выберите простые или неограниченные пользовательские пути Сохранение и экспорт SVG и DXF Работает со многими различными ф прост в использовании и может использоваться как в Mac OS, так и в системе Windows. Используйте этот плагин и легко начните использовать SVG. Что нового Версия 1.3.0: Версия 1.3.0: - Учебник, чтобы не загружаться автомати параметров обнаружения краев - Исключение ненужных файлов из открытых папок - В панели интерфейса теперь можно просмотреть все значки. - Мелкие исправления и улучшения. Если у вас возникли проблемы с приложением после обно Исправления для фильтров. - Исправления для цели расширения. • • • Феросовосовосовосовосовосовосовостов \*Пожалуйста, отправьте нам свой отзыв, если у вас есть какие-либо вопросы о плагине. Благодарю вас! Что нового в импо 4.0.1 Версия 4.0.1: - Исправления для новых расширений из старых библиотек. - Исправления для .sdc "Invisible" - Исправлены ошибки для чтения и записи в файловых диалогах. Что нового в

# **System Requirements For SVG Import For Photoshop:**

Условия эксплуатации Hacroящим Freestyle Records предоставляет вам, как пользователю, права на контент или изображения, которые публикует Freestyle Records. Freestyle Records также предоставляет вам право использовать изо гресурению струдних ов том случае, если они одобрены или удалены по усмотрению сотрудника Freestyle Records. Freestyle Records сохраняет за собой все права соботвенности на произведение. Вы не должны (1) изменять, изменят права, права на товарные знаки или любые другие права, которые Freestyle Records имеет в отношении любого изображения или контента, размещенного на